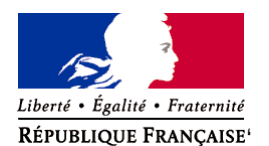

Ministère chargé de l'environnement

# **Demande d'examen au cas par cas préalable à la réalisation éventuelle d'une évaluation environnementale**

**Article R. 122-3 du code de l'environnement**

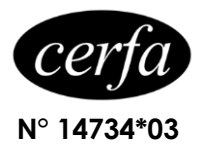

*Ce formulaire sera publié sur le site internet de l'autorité environnementale Avant de remplir cette demande, lire attentivement la notice explicative*

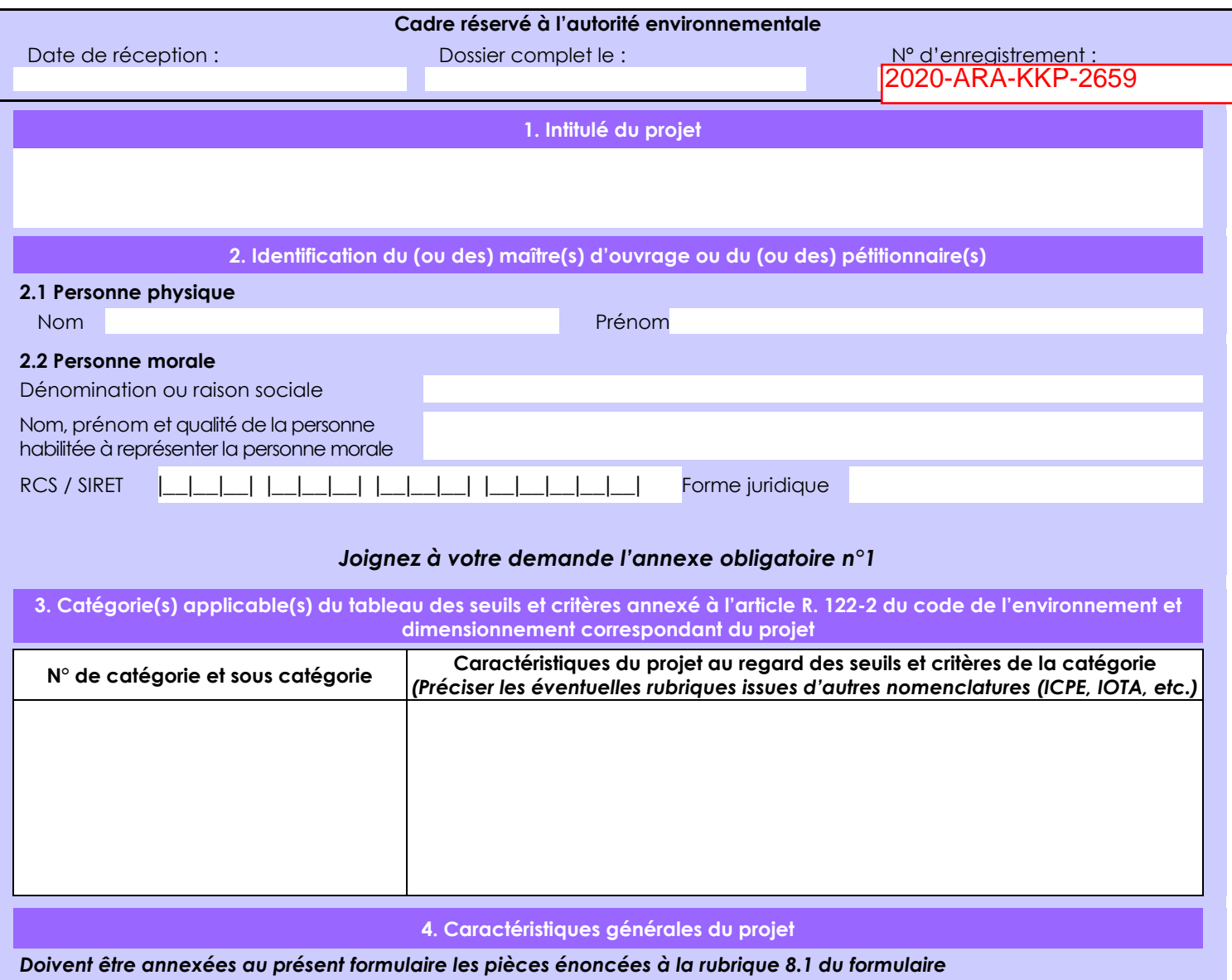

**4.1 Nature du projet, y compris les éventuels travaux de démolition**

Il s'agit de réhabiliter une parcelle de Vaux en Beaujolais (E213). Cette réhabilitation va se faire à travers la plantation de Douglas (orientation et sol de la parcelle qui aboutit à cette conclusion)

Ce projet couvre l'ensemble des travaux c'est à dire le nettoyage de la parcelle, la plantation des arbres, ainsi que le regrnissage et l'entretien.

La loi n° 78-17 du 6 janvier 1978 relative à l'informatique, aux fichiers et aux libertés s'applique aux données nominatives portées dans ce formulaire. Elle garantit un droit d'accès et de rectification pour ces données auprès du service destinataire.

# **4.2 Objectifs du projet**

L'objectif de ce projet est de réhabiliter cette parcelle, à l'abandon. Le principe de planter des Douglas permet la création de puits de carbone.

#### **4.3 Décrivez sommairement le projet 4.3.1 dans sa phase travaux**

Dans sa phase travaux, il s'agit de nettoyer la parcelle afin d'être dans les bonnes conditions pour la plantation. Cette phase sera suivi de la plantation de Douglas (densité : 1240 arbres / ha)

### **4.3.2 dans sa phase d'exploitation**

La phase d'exploitation consiste à suivre la parcelle et ses plans :

- dans les 1ères années pour procéder au regarnissage

- les années suivantes pour la gestion forestière de la parcelle : entretien, nettoyage et éclairci
- une fois à maturité (horizon de 40 ans) : la coupe du bois peut se faire;

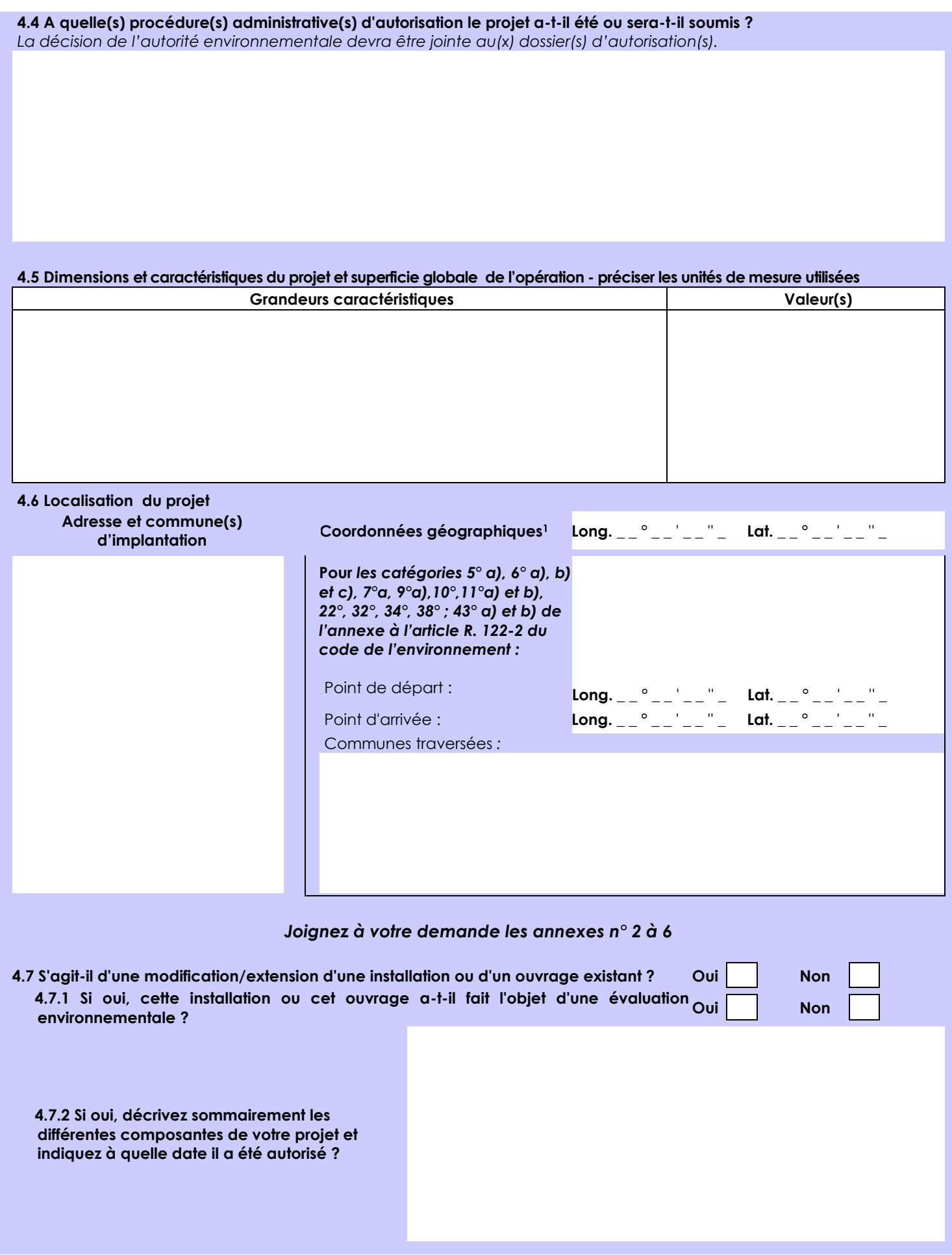

1 Pour l'outre-mer, voir notice explicative

Afin de réunir les informations nécessaires pour remplir le tableau ci-dessous, vous pouvez vous rapprocher des services instructeurs, et vous référer notamment à l'outil de cartographie interactive CARMEN, disponible sur le site de chaque direction régionale.

Le site Internet du ministère de l'environnement vous propose un regroupement de ces données environnementales par région, à l'adresse suivante : http://www.developpement-durable.gouv.fr/-Les-donnees-environnementales-.html. Cette plateforme vous indiquera la définition de chacune des zones citées dans le formulaire.

Vous pouvez également retrouver la cartographie d'une partie de ces informations sur le site de l'inventaire national du patrimoine naturel [\(http://inpn.mnhn.fr/zone/sinp/espaces/viewer/](http://inpn.mnhn.fr/zone/sinp/espaces/viewer/) ).

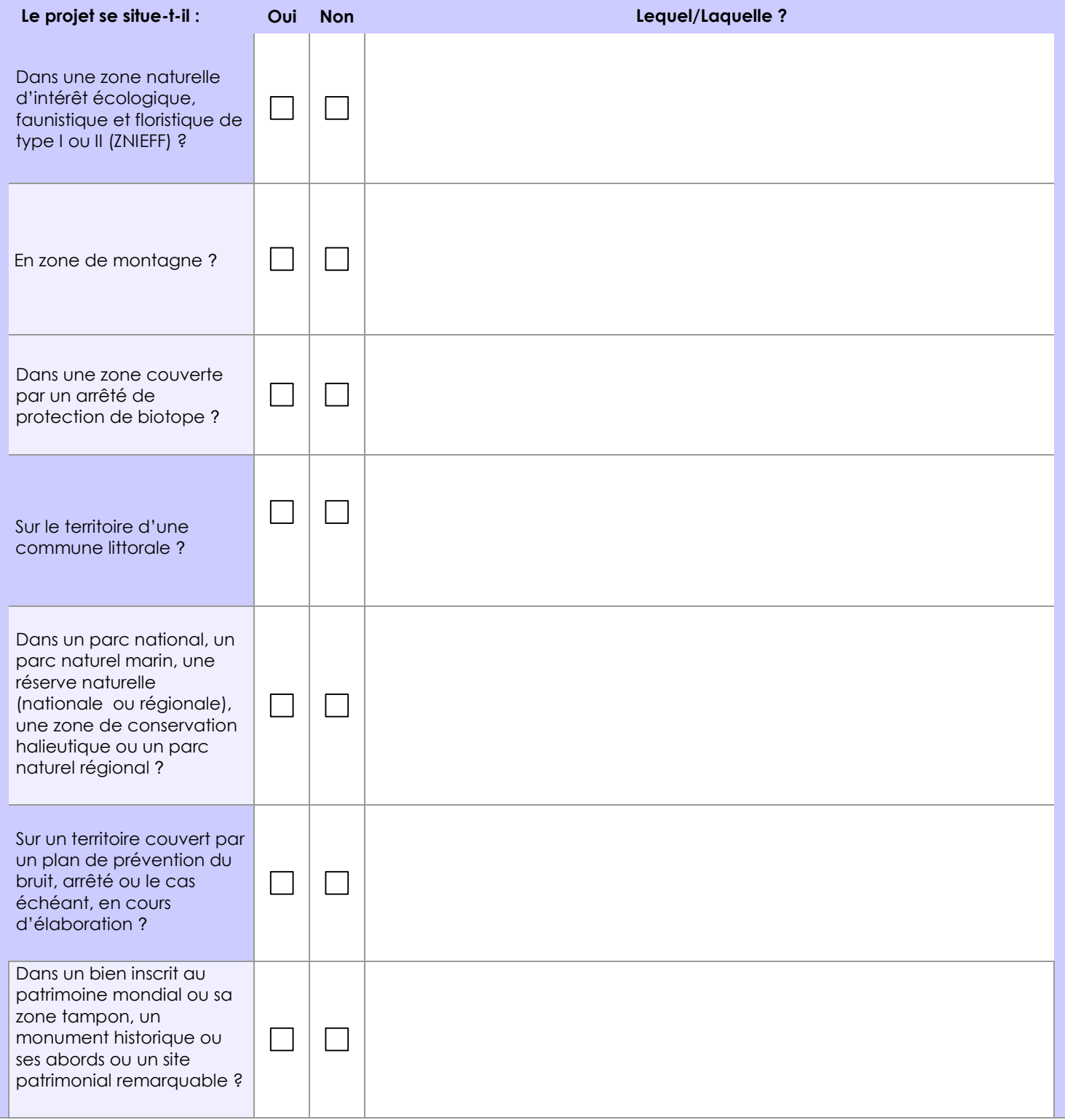

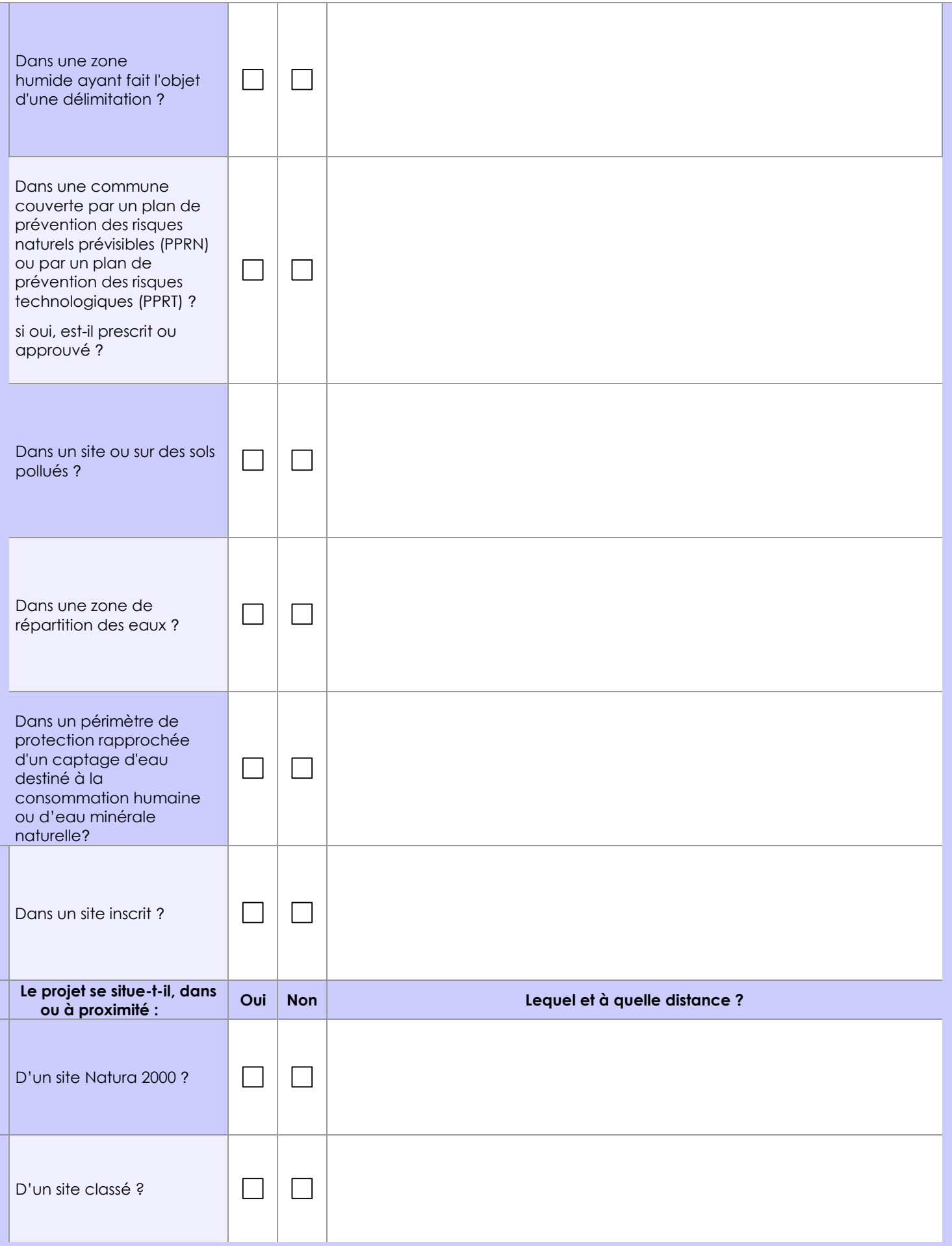

# **6.1 Le projet envisagé est-il susceptible d'avoir les incidences notables suivantes ?**

Veuillez compléter le tableau suivant :

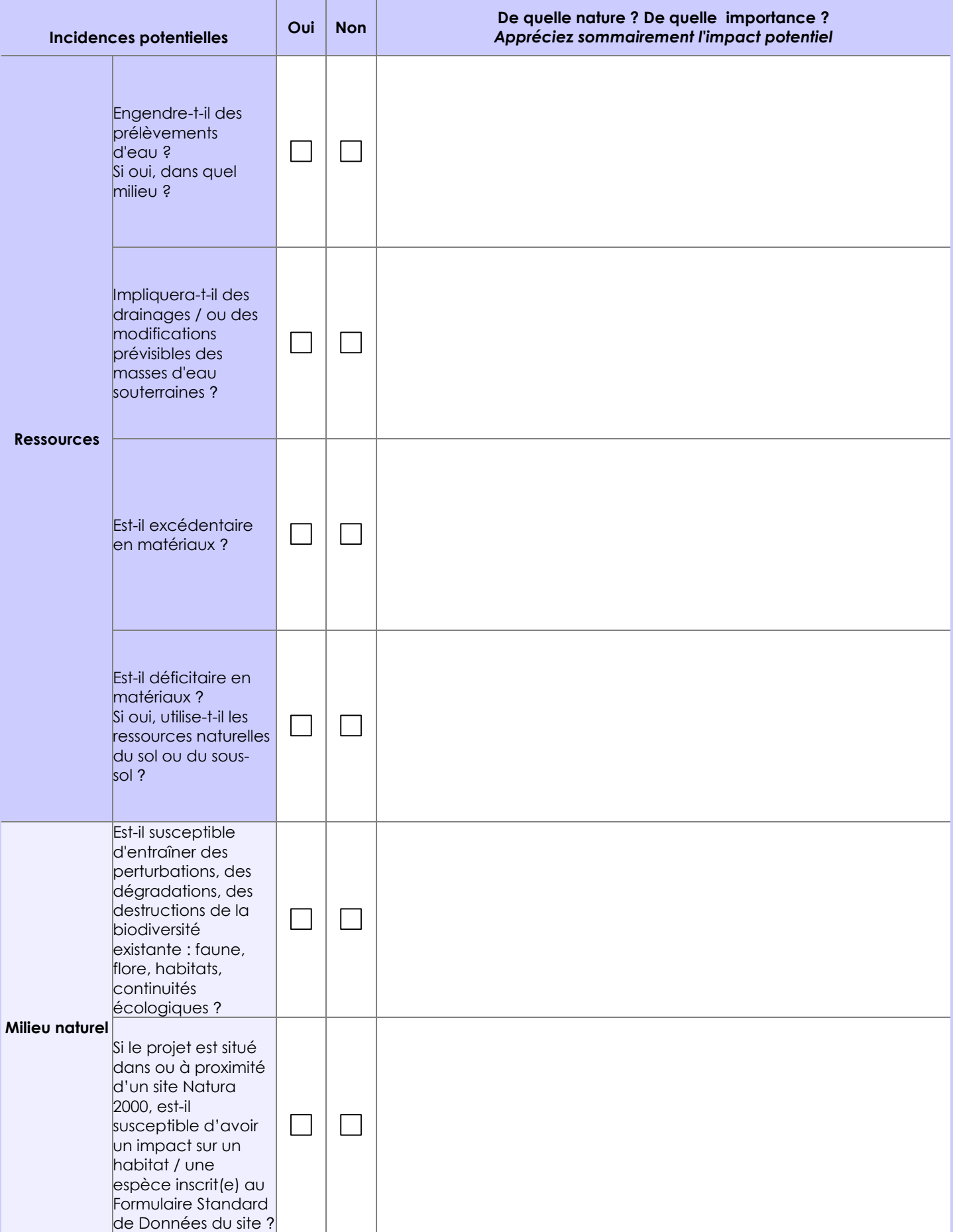

![](_page_6_Picture_176.jpeg)

![](_page_7_Picture_198.jpeg)

![](_page_8_Picture_105.jpeg)

**6.4 Description, le cas échéant, des mesures et des caractéristiques du projet destinées à éviter ou réduire les effets négatifs notables du projet sur l'environnement ou la santé humaine (pour plus de précision, il vous est possible de joindre une annexe traitant de ces éléments) :**

### **7. Auto-évaluation (facultatif)**

Au regard du formulaire rempli, estimez-vous qu'il est nécessaire que votre projet fasse l'objet d'une évaluation environnementale ou qu'il devrait en être dispensé ? Expliquez pourquoi. Il s'agit d'un boisement dans un massif sur une parcelle de 0,5199 hectare en vue de se faire labellisé Label Bas Carbone Forestier.

### **8. Annexes**

## **8.1 Annexes obligatoires**

 $\overline{\phantom{a}}$ 

![](_page_9_Picture_154.jpeg)

# **8.2 Autres annexes volontairement transmises par le maître d'ouvrage ou pétitionnaire**

Veuillez compléter le tableau ci-joint en indiquant les annexes jointes au présent formulaire d'évaluation, ainsi que les parties auxquelles elles se rattachent

![](_page_10_Picture_51.jpeg)